## SAP IDOC XML ORDERS / ORDERS05

## EGGER Version 1.0 Stand 19.06.2009

<ORDERS05> <IDOC BEGIN="1">

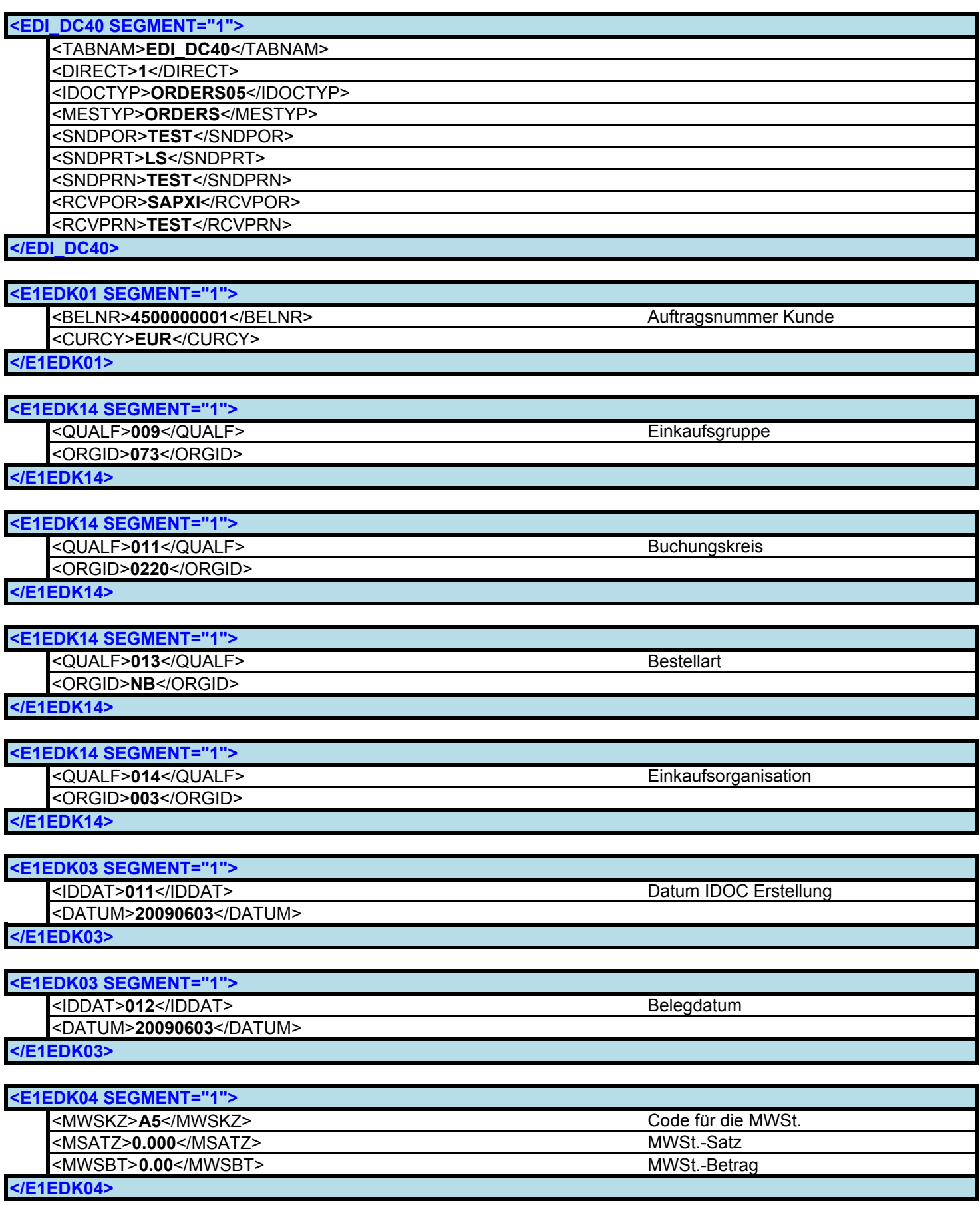

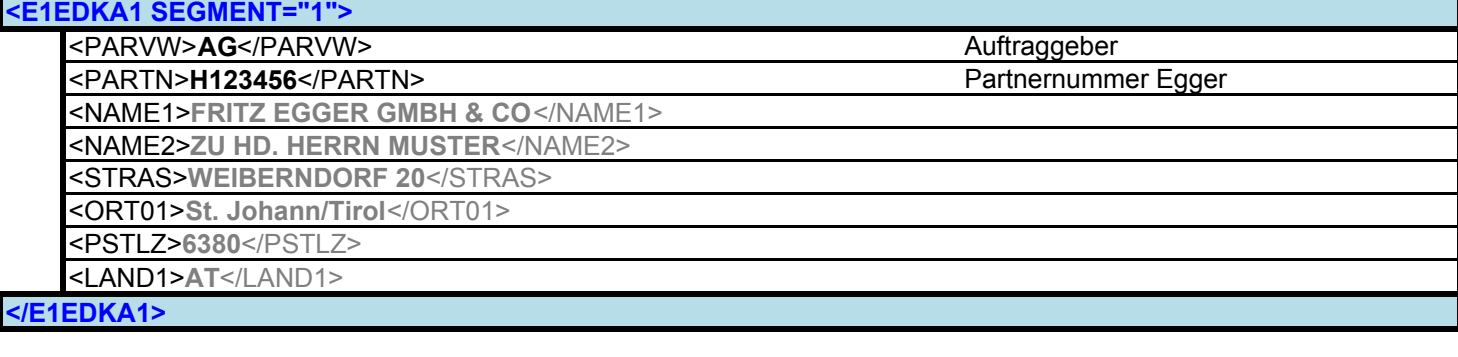

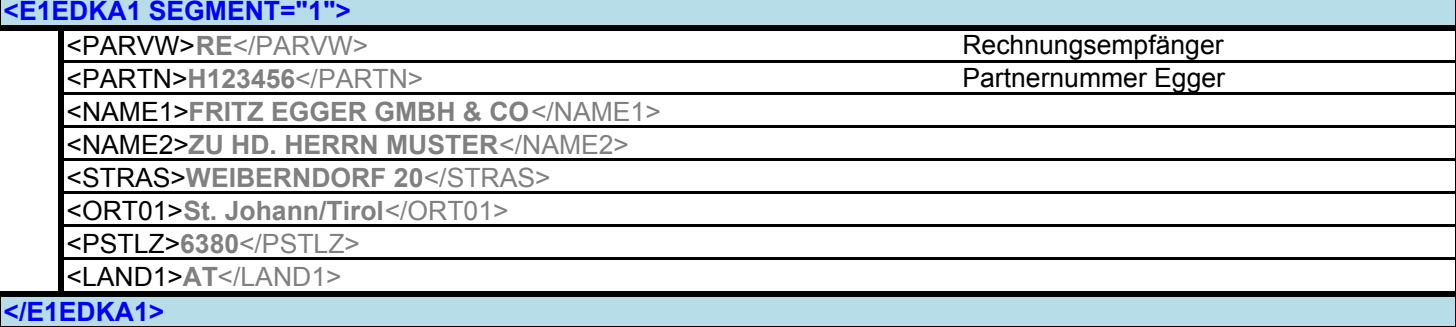

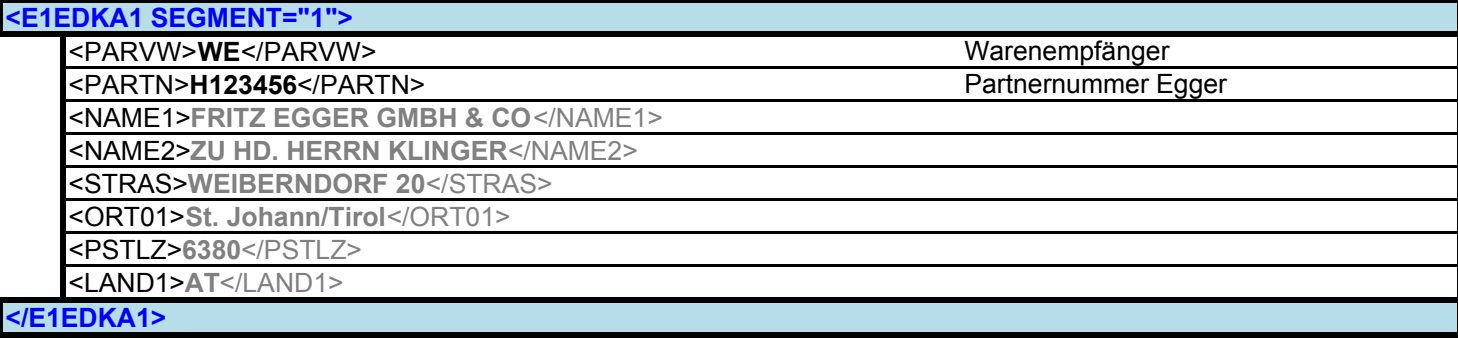

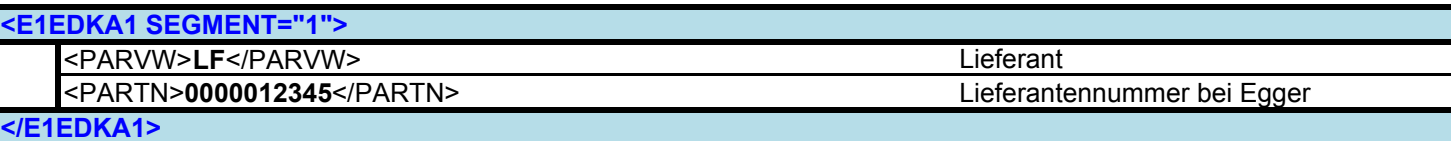

</E1EDKA1>

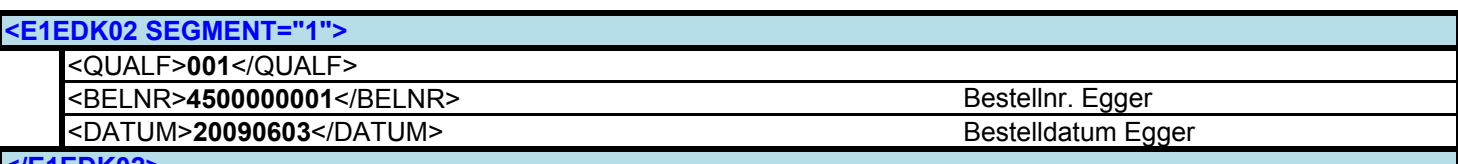

</E1EDK02>

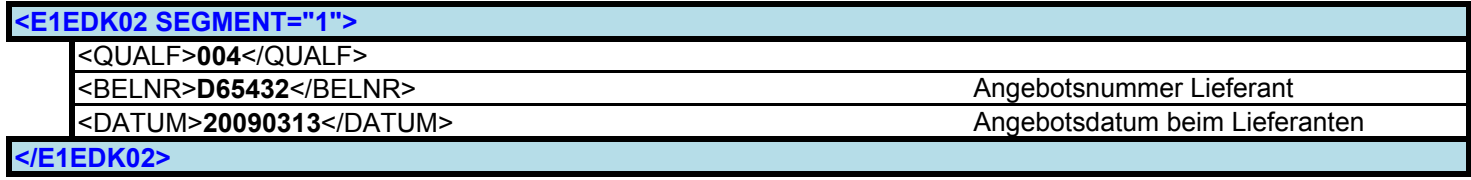

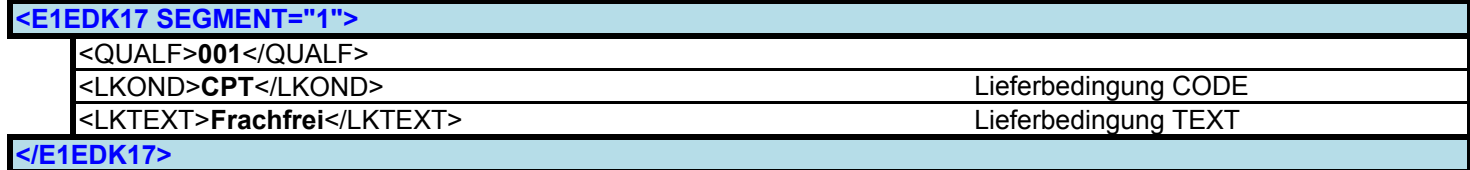

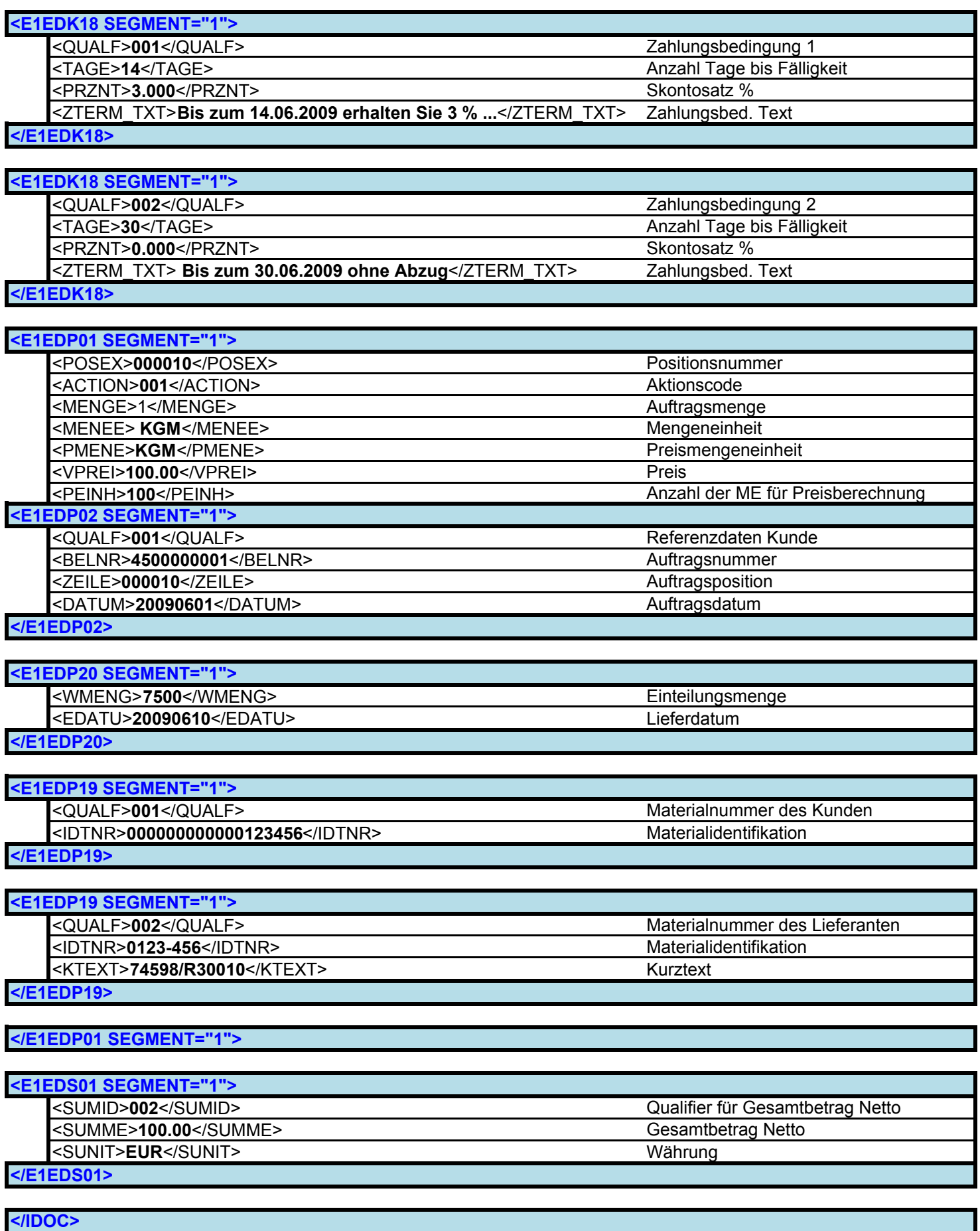

</ORDERS05>